# **caArray 030 - Ports required for caArray to run**

# Question: Which ports are required for caArray to run?

**Topic**: caArray Installation and Upgrade

**Release**: caArray 2.0 and above

**Date entered**: 09/18/2009

## Details about the Question

What is the minimal number of ports needed to be opened on the firewall in order for caArray to work properly?

#### Answer

The table below summarizes the minimal list of port numbers that need to be opened to enable access to the caArray Grid service and caArray instance. One can use other available ports but needs to update the install.properties for caArray and/or UPT accordingly. For more information on how to check the availability of a firewall port, check out: [caArray 027 - Avoiding a JBOSS port conflict between applications such as caArray and caTissue Suite](https://wiki.nci.nih.gov/display/caArray2/caArray+027+-+Avoiding+a+JBOSS+port+conflict+between+applications+such+as+caArray+and+caTissue+Suite) How to check the port availability on the server? Please see this MATKC forum post for details: [Multi server caArray installation.](https://cabig-kc.nci.nih.gov/Molecular/forums/viewtopic.php?f=6&t=128)

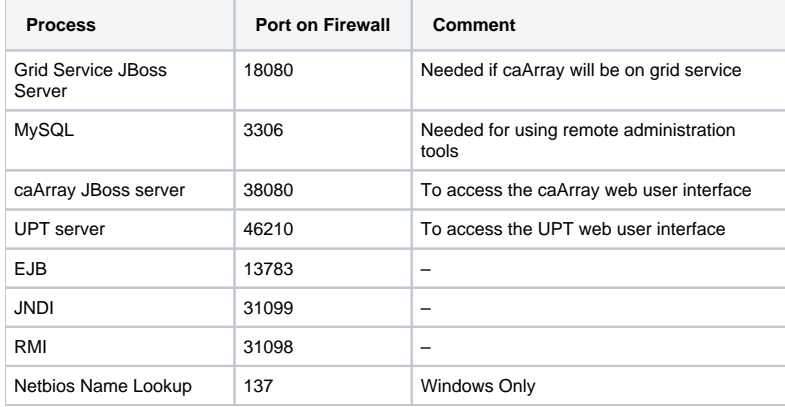

For more information on how to set up the caArray installation, please refer to [caArray 2.3.0 install.properties](https://wiki.nci.nih.gov/x/YBohAQ).

### Have a comment?

Please leave your comment in the [caArray End User Forum](https://cabig-kc.nci.nih.gov/Molecular/forums/viewtopic.php?f=6&t=577).